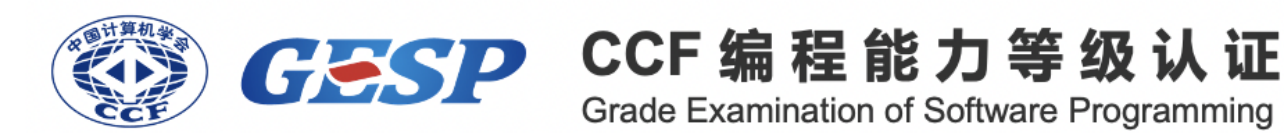

# **Python** 三级

# 2024 年 03 月

# **1** 单选题(每题 **2** 分,共 **30** 分)

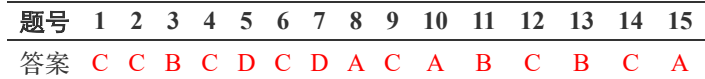

第 **1** 题 小杨的父母最近刚刚给他买了一块华为手表,他说手表上跑的是鸿蒙,这个鸿蒙是?( )

**A.** 小程序

**B.** 计时器

- **C.** 操作系统
- **D.** 神话人物

第2题 中国计算机学会 (CCF) 在2024年1月27日的颁奖典礼上颁布了王选奖, 王选先生的重大贡献是()。

- **A.** 制造自动驾驶汽车
- **B.** 创立培训学校
- **C.** 发明汉字激光照排系统
- □ D. 成立方正公司

第 **3** 题 下列流程图的输出结果是?( )

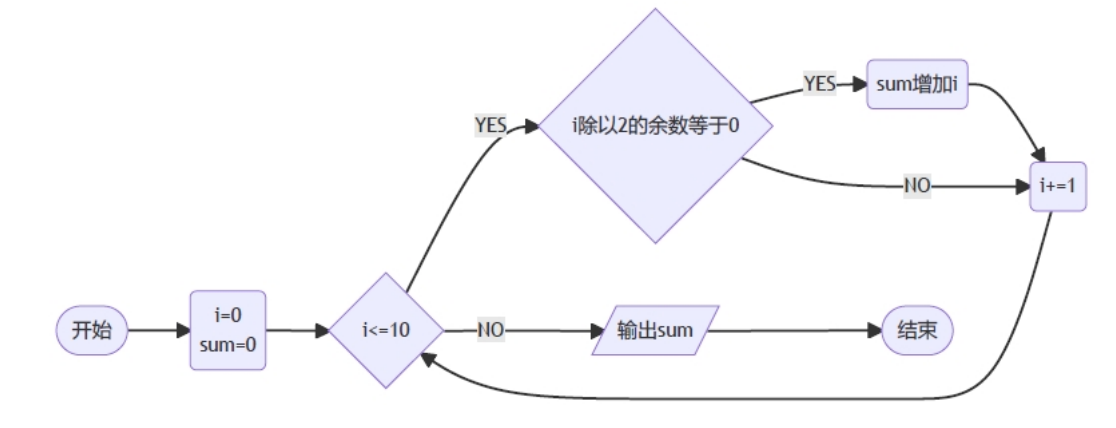

- **A.** 25
- **B.** 30
- **C.** 35
- **D.** 55

第 **4** 题 在Python语言中, hex 函数可以将十进制数转换成十六进制数。执行语句 hex(2024) 后,显示的运行结 果是? ()

- **A.** 0x7e6
- $\bigcap$  **B.** 0x7e7
- **C.** 0x7e8
- **D.** 0x7e9
- 第5题 下列说法错误的是?()
- **A.** 字典是通过key(键)来进行访问的,跟列表、元组不同
- **B.** a = {} 是一个空字典
- **C.** {(1, 2): "123"} 的数据类型是字典
- **D.** 字典一旦创建不可以被修改
- 第 **6** 题 使用 tuple 函数创建元组错误的是?()

**A.** a = tuple("1234")

- **B.** a = tuple([10, 20, 30, 40])
- **C.** a = tuple(20, 30)
- **D.** a = tuple({10, 20, 30, 40})
- 第7题 Python代码 print(list(range(1, 10))[1::2]), 输出结果是()?
- **A.** 上述代码执行报错
- **B.** [1, 3, 5, 7, 9]
- **C.** [2, 4, 6, 8, 10]
- **D.** [2, 4, 6, 8]
- 第 **8** 题 下列Python赋值语句错误的是( )?
- $\bigcap$  A. a = {10, 20, 30} \* 3
- **B.** a = (10, 20, 30) \* 3
- **C.** a = "123" \* 3
- **D.** a = [10, 20, 30] \* 3
- 第9题 执行下列Python代码, 输出结果是() ?
- $1|a = (1, 9, 3, 6, 3, 8)$  $2|a = sorted(a, reverse=True)$  $3$  print(a)
- **A.** (1, 3, 3, 6, 8, 9)
- **B.** (9, 8, 6, 3, 3, 1)

```
C. [9, 8, 6, 3, 3, 1]
D. [1, 3, 3, 6, 8, 9]
第 10 题 对于字典 data = {'apple': 3.5, 'banana': 4.0, 'orange': 6.0} ,删除 'banana': 4.0 键值对
的正确操作是()?
A. del data['banana']
B. del data['banana': 4.0]
C. del data
D. data.remove('banana')
第 11 题 `在三位数的自然数中,找出至少有一位数字是5的所有整数,应在横线填入代码是 ()。
1 count = 0
2|1st = []3 for i in range(100, 1000):
     a = i \, % 10\overline{4}5
     b = i // 10 % 10
6
     c = i // 100
\overline{7}if a == 5 or b == 5 or c == 5:
                  # 在横线处填写代码
8
9 print("这样的三位数有: ", lst)
A. lst.extend(i)
B. lst.append(i)
C. lst.add(i)
D. lst += i
第12 题 以下哪个选项可以创建一个列表, 包含 1 到 10 的奇数? ( )
\bigcap A. (x for x in range(1, 11) if x % 2 != 0)
\bigcap B. (x for x in range(1, 11) if x % 2 != 0
C. [x for x in range(1, 11) if x % 2 != 0]
D. [x for x in range(1, 11)] if x % 2 != 0
第 13 题 有一组数据 [20, 0, 7, 0, 31] 存放在 nums 中,希望将列表中的所有零移动到列表尾,应在横线填入
代码是 ( )。
1 | nums = [20, 0, 7, 0, 31]2|i, j = 0, 03 while i < len(nums):
     if nums[i] != 0:
\Delta5
         nums[j] = nums[i]6
         j \neq 1\overline{7}i + 18| nums[j:] =
9|print(nums)
```

```
A. [0] * (len(nums) - i)
B. [0] * (len(nums) - j)
```

```
C. [0] * i
```
**D.** [0] \* j

```
第14 题 执行下列Python程序, 最后的输出是() ?
1|1st = [1, 2, 7, 10, 15, 17, 22]2 result = d = 3\overline{3}4 for i in range(1, len(lst)):
5
     if lst[i] - lst[i - 1] > d:
         result += d6
\overline{7}else:
         result += lst[i] - lst[i - 1]8
9|print(result)A. 14
B. 16
C. 18
D. 20
第15 题 执行下列Python程序, 最后的输出是() ?
1s = 'hello world'2 words = s.split()
3 words = [x[:-1] for x in words]<br>4 print(" ".join(words))
A. olleh dlrow
B. hello world
C. world hello
D. dlrow olleh
2 判断题(每题 2 分,共 20 分)
```

```
题号 1 2 3 4 5 6 7 8 9 10
答案 √ √ × √ × √ × × × ×
```
第 **1** 题 任何一个 for 循环都可以转化为等价的 while 循环。

第 **2** 题 小杨今年春节回奶奶家了,奶奶家的数字电视要设置ip地址并接入到WIFI盒子才能收看节目,那这个WIFI盒 子具有路由器的功能。

第3题 若 s = ["Hello world", "I love GESP", [2024, 100]], 则 len(s) 的值为4。

第4题 执行Python代码 print(set([x % 2 for x in range(10)])), 输出的结果是{0, 1}。

第 **5** 题 Python表达式 5^6 的值是 15。

第 **6** 题 执行Python代码 print('gesp.ccf.org.cn'.split('.')) ,输出的结果是 ['gesp', 'ccf', 'org', 'cn'] 。

第 **7** 题 执行下列Python代码,输出的结果是 None {'Name': '小杨', 'Age': 12, 'Sex': 'female'} 。

```
1 dict1 = {"Name": "小杨", "Age": 13}<br>2 dict2 = {"Sex": "female", "Age": 12}
3|dict1.update(idict2)4 a = dict1.setdefault("Height", 165)
5|print(a, dict1)|
```
第 **8** 题 执行下列Python代码 print((tuple(range(1, 4)) \* 3).index(2)) ,输出的结果是 2 。

第 **9** 题 执行下列Python代码,输出的结果是 ["banana", "apple", "orange"] 。

```
1|lst = list("banana")
2 lst.append("apple")
3 lst.extend("orange")
4 print(lst)
```
第10 题 执行Python代码 print(list("CCFGESP").reverse()) 与 print(list("CCFGESP")[::-1]) , 其输出 的结果相同。

### **3** 编程题(每题 **25** 分,共 **50** 分)

#### **3.1** 编程题 **1**

试题名称:字母求和

#### **3.1.1** 题面描述

小杨同学发明了一种新型密码,对于每一个小写英文字母,该小写字母代表了一个正整数,即该字母在字母顺序中 的位置,例如字母 a 代表了正整数 1,字母 b 代表了正整数 2;对于每一个大写英文字母,该大写字母代表了一个负 整数,即该字母的 ASCII 码的相反数,例如字母 A 代表了正整数 -65。小杨同学利用这种方式对一个整数进行了加密 并得到了一个由大写字母和小写字母组成的字符串,该字符串中每个字母所代表数字的总和即为加密前的整数,例 如 aAc 对应的加密前的整数为 1+(-65)+3=-61。

对于给定的字符串,请你计算出它对应的加密前的整数是多少。

#### **3.1.2** 输入格式

第一行一个正整数 n, 表示字符串中字母的个数。

第二行一个由大写字母和小写字母的字符串 T, 代表加密后得到的字符串。

#### **3.1.3** 输出格式

输出一行一个整数,代表加密前的整数。

#### **3.1.4** 样例**1**

 $1 \mid 3$ aAc 2

#### $1 \mid -61$

对于全部数据, 保证有  $1 \leq n \leq 10^5$ 。

#### **3.1.5** 参考程序

```
def solve(s):
        sum = 0for char in s:
            ascii\_code = ord(char)if ascii_code>=65 and ascii_code <=90:
                sum-=ascii_code
            elif ascii code>=97 and ascii code <=122:
                sum+=(ascii_code-97+1)
        return sum
11 \mid n = int(input())12 \mid s = input()13 |print(solve(s))|1
 2
 3
 4
 5
 6
 7
 8
 9
10
```
#### **3.2** 编程题 **2**

试题名称:完全平方数

#### **3.2.1** 题面描述

小杨同学有一个包含  $n$  个非负整数的序列  $A$ , 他想要知道其中有多少对下标组合 <  $i, j$  > (1 <  $i, j$  <  $n, i$  <  $j$ ), 使得  $A_i + A_j$ 是完全平方数。

如果  $x \neq x \oplus x$  不方数, 则存在非负整数  $y \notin y \times y = x$ 。

#### **3.2.2** 输入格式

第一行一个非负整数 n, 表示非负整数个数。

第二行包含  $n \wedge \# \bigoplus \# A_1, A_2, \ldots, A_n$ , 表示序列  $A$  包含的非负整数。

#### **3.2.3** 输出格式

输出一个非负整数,表示和是完全平方数的非负整数对数。

#### **3.2.4** 样例**1**

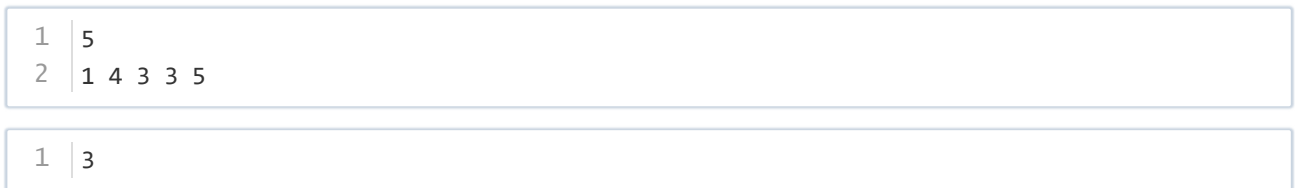

对于全部数据, 保证有  $1 \le n \le 1000, 0 \le A_i \le 10^5$ 。

## **3.2.5** 参考程序

```
1 \mid n = int(input())2 \mid A = list(map(int, input().split())ans = 05 | for i in range(n):
       for j in range(i + 1, n):
           num = A[i] + A[j]tmp = int(num ** 0.5 + 1e-6)if tmp * tmp == num:ans += 111 print(ans)
 3
4
6
7
8
9
10
```